## Inventory for State-Added Data Elements to the IMLS PLS: How to Use the Inventory

This project was made possible in part by the Institute of Museum and Library Services RE-00-16-0181-16. https://measuresthatmatter.net/

The Inventory for State-Added Data Elements to the IMLS PLS was created as part of Measures that Matter Action Plan Step 2.1. It can be used for many purposes: (1) to analyze and identify thematic areas of coverage, (2) to serve as a place where any individual can easily locate actual questions that are being asked in the PLS of states across the country, and (3) to help state libraries get ideas and actual questions to use for their own implementation. Thematic coding of the additional data elements quantifies the most prevalent questions asked across states. State-added data elements were categorized thematically with an overarching, high level category, with a corresponding subcategory to provide additional context. See the "Definitions" tab to view definitions, subcategories and examples used for thematic analysis.

1) Click on the drop down menus within the top row of the sheet to filter the inventory.

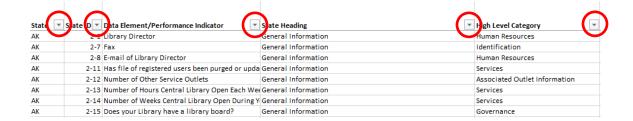

2) To search for a particular High Level Category and/or Subcategory, click on the drop down menus within the top row for the corresponding column, de-select the "Select All" filter and click on the category(ies) you would like the inventory filtered by. For example, selecting "Operating Revenues" in the High Level Category column, and "Local" in the Subcategory column would allow you to view all state-added data elements to the IMLS PLS that concern Local Operating Revenues data elements.

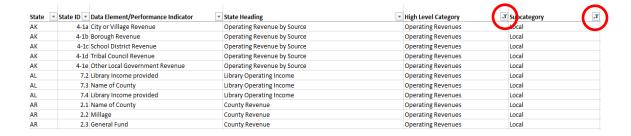

## **Inventory Creation**

To create this inventory, state-added data elements from each state's survey were separated from IMLS PLS data elements A state-added data element was defined as any field within a state's PLS that required data entry either by an administrative entity or pre-populated by the state library agency, and needed to measure a construct distinctly different from, or a component of, what is explicitly asked for in the 2016 IMLS PLS data elements provided by IMLS. For instance, the number of adult programs offered is not requested by IMLS, but is often asked about within a state's PLS. The amount of adult programs offered is also included within the total amount of programs offered, a metric requested by IMLS. The 2017 version of the PLS for all states within the United States was submitted to Ithaka S+R and was compared to the 2016 IMLS survey questionnaire. There were no changes made to the 2016 IMLS survey questionnaire in 2017.

All state-added data elements within this inventory are verbatim from a state's PLS document provided to Ithaka S+R. However, any mention of the fiscal year (i.e. FY2017) or year of data collection (i.e. 2017) was deleted, and/or altered to not include the year associated with the survey analyzed. State PLS questionnaires were reviewed to identify which data elements were not included in the 2016 IMLS survey questionnaire. Non-IMLS data elements within each state's PLS were then included within the inventory to be thematically analyzed. State-added data elements that are repeated within a state's PLS were included within the inventory and analysis only if those repeated state-added data elements corresponded to a different construct. For example, a state requesting "Entry-level salary" was included multiple times within the inventory and analysis if this data element was repeated within the state's PLS for different positions. If a section within a state's PLS was repeated, such as repeating outlet-related data elements for multiple outlets under the purview of an administrative entity, duplications of these types of sections were not included within the inventory and analysis.

Hawaii and the District of Columbia are not included in the inventory and analysis due to the unique format of their PLS. Hawaii uses their own method of data collection on a library's collections, programs, and services, and uses their own accountant to report on financial data elements to IMLS. The District of Columbia does not include any additional data elements within their PLS. The U.S. territories of American Samoa, Guam, Northern Mariana Islands, Puerto Rico, and the U.S. Virgin Islands are also not included in the inventory and analysis.

"Inventory for State-Added Data Elements to the IMLS PLS," by Melissa Blankstein and Christine Wolff-Eisenberg, Ithaka S+R.  $\odot$  2019 by COSLA.